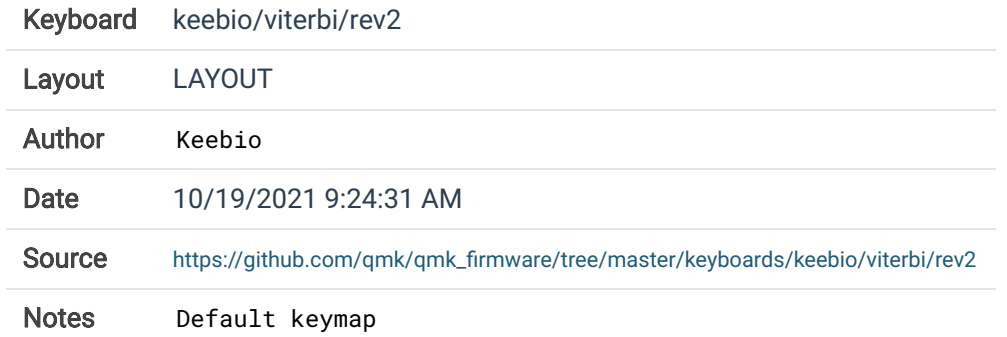

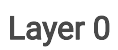

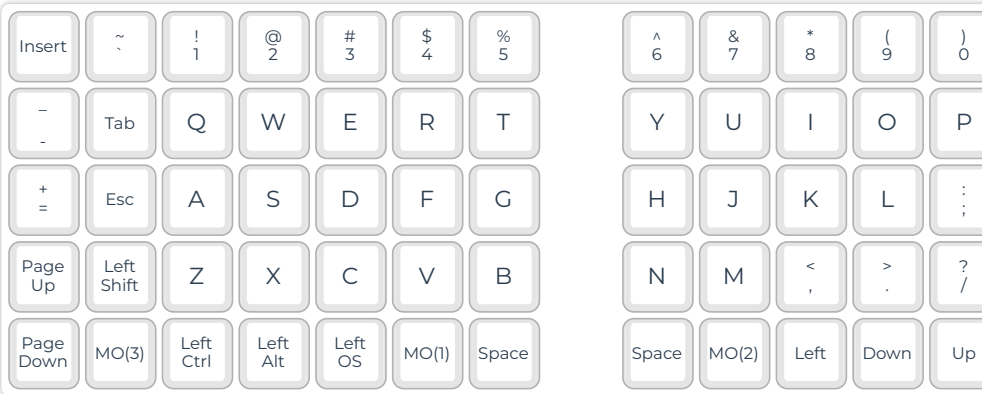

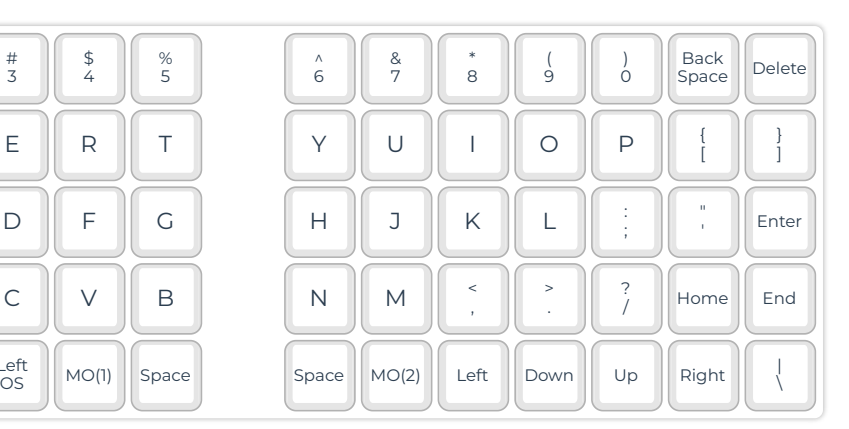

 $\hat{Z}$ 

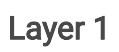

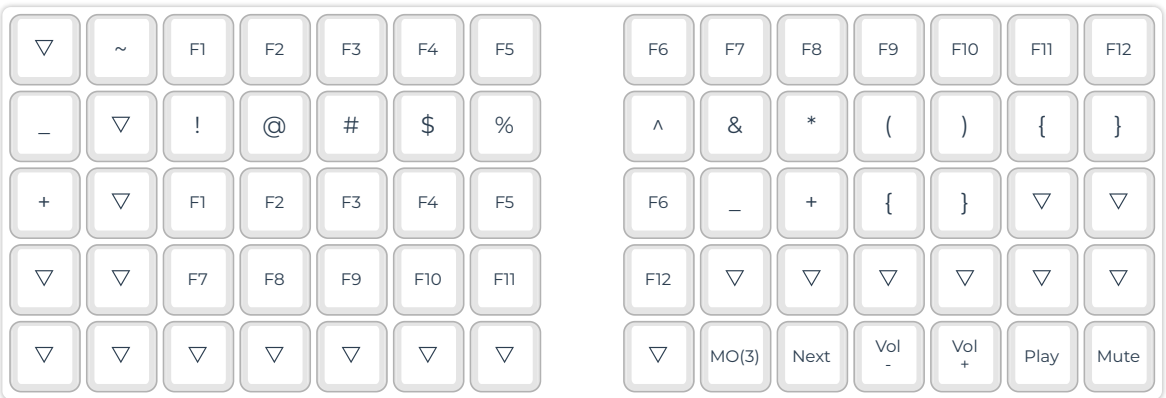

Layer 2

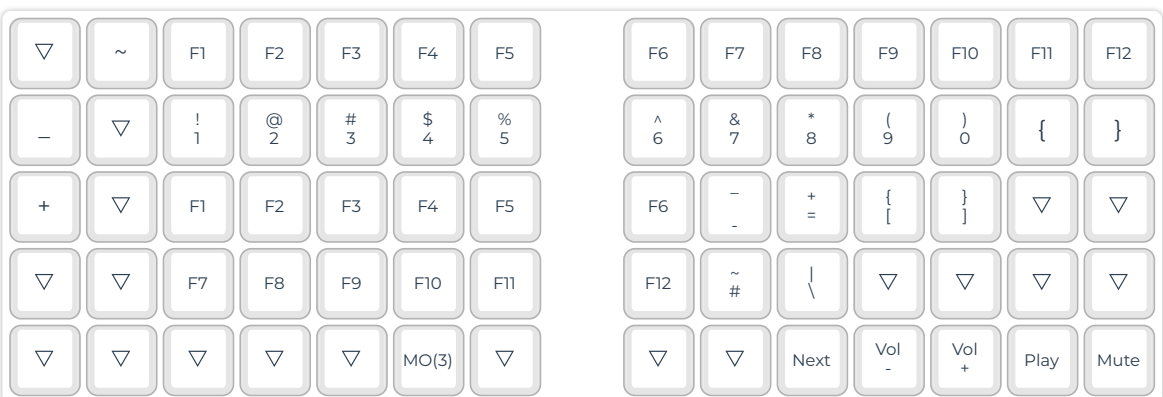

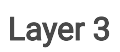

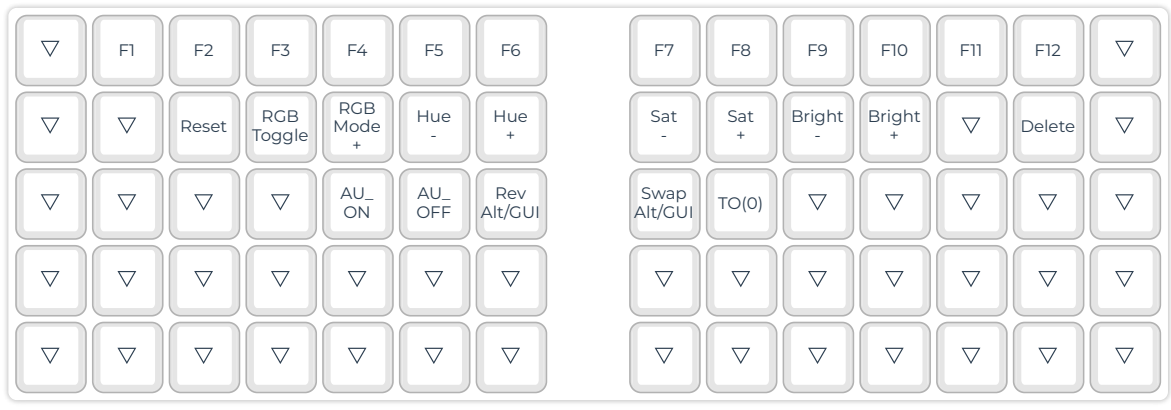